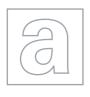

## UNIVERSITY OF CAMBRIDGE INTERNATIONAL EXAMINATIONS General Certificate of Education Advanced Level

| CANDIDATE<br>NAME |  |                     |  |  |
|-------------------|--|---------------------|--|--|
| CENTRE<br>NUMBER  |  | CANDIDATE<br>NUMBER |  |  |

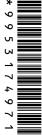

COMPUTING 9691/31

Paper 3 May/June 2012

2 hours

Candidates answer on the Question Paper.

No additional materials are required.

No calculators allowed.

## **READ THESE INSTRUCTIONS FIRST**

Write your Centre number, candidate number and name on all the work you hand in.

Write in dark blue or black pen.

You may use a soft pencil for any diagrams, graphs or rough working.

Do not use staples, paper clips, highlighters, glue or correction fluid.

DO NOT WRITE IN ANY BARCODES.

Answer all questions.

No marks will be awarded for using brand names for software packages or hardware.

At the end of the examination, fasten all your work securely together.

The number of marks is given in brackets [ ] at the end of each question or part question.

This document consists of 16 printed pages.

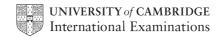

**1** A database is designed to store data about students at a college and the subjects that they study.

For Examiner's Use

- All students are based in a tutor group
- A tutor supervises all the students in their tutor group
- Each subject has one subject teacher only
- Students study a number of subjects

The following table StudentSubjects was a first attempt at the database design.

Table: StudentSubjects

| StudentName | TutorGroup | Tutor | Subject      | Level | SubjectTeacher |
|-------------|------------|-------|--------------|-------|----------------|
| Tom         | 6          | SAN   | Physics      | Α     | SAN            |
|             |            |       | Chemistry    | Α     | MEB            |
|             |            |       | Gen. Studies | AS    | DIL            |
| Joe         | 7          | MEB   | Geography    | AS    | ROG            |
|             |            |       | French       | AS    | HEN            |
| Samir       | 6          | SAN   | Computing    | Α     | VAR            |
|             |            |       | Chemistry    | Α     | MEB            |
|             |            |       | Maths        | Α     | COR            |
|             |            |       | Gen. Studies | Α     | DIL            |

| (a) | (i)  | Explain why the table is not in First Normal Form (1NF).                                                |     |
|-----|------|----------------------------------------------------------------------------------------------------|-----|
|     |      |                                                                                                    | [1] |
|     | (ii) | Explain your answer by referring to the above data.                                                     |     |
|     |      |                                                                                                    | [1] |
| (b) | The  | e design is changed to the following:                                                                   |     |
|     |      | ndent (StudentName, TutorGroup, Tutor)<br>ndentSubjectChoices (StudentName, Subject, Level, SubjectTeac | her |

Using the data given in the original table, show how this data is now stored in the revised table designs.

For Examiner's Use

Table: Student

| StudentName | TutorGroup | Tutor |
|-------------|------------|-------|
|             |            |       |
|             |            |       |
|             |            |       |
|             |            |       |
|             |            |       |

Table: StudentSubjectChoices

| StudentName | Subject | Level | SubjectTeacher |
|-------------|---------|-------|----------------|
|             |         |       |                |
|             |         |       |                |
|             |         |       |                |
|             |         |       |                |
|             |         |       |                |
|             |         |       |                |
|             |         |       |                |
|             |         |       |                |
|             |         |       |                |

(c) (i) Explain what is meant by a primary key.

[2]

(ii) A student is not allowed to choose the same subject at A Level and AS.

What is the primary key of table StudentSubjectChoices?

[1]

[3]

|     | (iii) | There is a relationship between tables Student and StudentSubjectChoices.               |
|-----|-------|-----------------------------------------------------------------------------------------|
|     |       | Explain how the relationship is <b>established</b> using a primary key and foreign key. |
|     |       |                                                                                         |
|     |       |                                                                                         |
|     |       | ro1                                                                                     |
|     |       | [2]                                                                                     |
| (d) | The   | design of table StudentSubjectChoices is:                                               |
|     | Stu   | dentSubjectChoices (StudentName, Subject, Level, SubjectTeacher)                        |
|     | Ехр   | lain why this table is not in Second Normal Form (2NF).                                 |
|     |       |                                                                                         |
|     |       |                                                                                         |
|     |       |                                                                                         |
|     |       | [2]                                                                                     |
| (e) | The   | design of table Student is:                                                             |
|     | Stu   | dent (StudentName, TutorGroup, Tutor)                                                   |
|     | Ехр   | lain why this table is not in Third Normal Form (3NF).                                  |
|     |       |                                                                                         |
|     |       |                                                                                         |
|     |       |                                                                                         |
|     |       | [2]                                                                                     |

2

| A b | inary pattern can be used to represent different data used in a computer system. |     |
|-----|----------------------------------------------------------------------------------|-----|
| (a) | Consider the binary pattern: 0101 0011                                           |     |
|     | The pattern represents an integer.                                               |     |
|     | What number is this in denary?                                                   |     |
|     |                                                                                  |     |
|     |                                                                                  | [1] |
| (b) | Consider the binary pattern: 0001 0101 0011                                      |     |
|     | The pattern represents a Binary Coded Decimal (BCD) number.                      |     |
|     | What number is this in denary?                                                   |     |
|     |                                                                                  |     |
|     |                                                                                  | [1] |
| (c) | Consider the binary pattern: 1001 0010                                           |     |
|     | This represents a two's complement integer.                                      |     |
|     | What number is this in denary?                                                   |     |
|     |                                                                                  |     |
|     |                                                                                  | [1] |

| (d) | Floa  | ating point is to be used to represent real numbers with:                                                                             |  |  |  |
|-----|-------|----------------------------------------------------------------------------------------------------|--|--|--|
|     | •     | 8 bits for the mantissa, followed by                                                                                                  |  |  |  |
|     | •     | 4 bits for the exponent                                                                                                    |  |  |  |
|     | •     | two's complement used for both the mantissa and the exponent                                                                          |  |  |  |
|     | (i)   | Consider the binary pattern:                                                                                                    |  |  |  |
|     |       | 0 1 1 0 1 0 0 0 0 0 0                                                                                                    |  |  |  |
|     |       | What number is this in denary? Show your working.                                                                                     |  |  |  |
|     |       |                                                                                                    |  |  |  |
|     |       |                                                                                                    |  |  |  |
|     |       |                                                                                                    |  |  |  |
|     |       |                                                                                                    |  |  |  |
|     |       |                                                                                                    |  |  |  |
|     |       | [3]                                                                                                    |  |  |  |
|     | (ii)  | The representation shown in part (d)(i) is normalised.                                                                                |  |  |  |
|     |       | Explain why floating point numbers are normalised.                                                                                    |  |  |  |
|     |       |                                                                                                    |  |  |  |
|     |       | [1]                                                                                                    |  |  |  |
|     | (iii) | Show the binary pattern for the smallest positive number which can be stored using a normalised 12-bit floating point representation. |  |  |  |
|     |       | Mantissa:                                                                                                    |  |  |  |
|     |       |                                                                                                    |  |  |  |
|     |       |                                                                                                    |  |  |  |
|     |       | Exponent:                                                                                                    |  |  |  |
|     |       |                                                                                                    |  |  |  |
|     |       |                                                                                                    |  |  |  |
|     |       | Work out its denary value.                                                                                                    |  |  |  |
|     |       |                                                                                                    |  |  |  |
|     |       |                                                                                                    |  |  |  |
|     |       |                                                                                                    |  |  |  |
|     |       | Denary: [3]                                                                                                    |  |  |  |

| (e) | stored using 20-bit normalised floating point representation. She cannot decide how many bits to use for the mantissa and how many for the exponent. | E |
|-----|----------------------------------------------------------------------------------------------------|---|
|     | Explain the trade-off between using either a large number of bits for the mantissa, or a large number of bits for the exponent.                      |   |
|     |                                                                                                    |   |
|     |                                                                                                    |   |
|     | [2]                                                                                                    |   |

3 (a) Customer names are stored in the array Customer.

An algorithm is to be designed to perform a serial search of the array for a requested customer name.

The algorithm will use the variables shown in the table.

Study the table and the algorithm and fill in the gaps.

| Identifier | Data Type             | Description                          |
|------------|-----------------------|--------------------------------------|
| Customer   | ARRAY[2000] OF STRING | The customer names                   |
| Index      | INTEGER               | Index position in the customer array |
| IsFound    |                       |                                      |
| SearchName | STRING                | The requested customer name          |

```
//Serial search algorithm
   INPUT
   \texttt{IsFound} \leftarrow \texttt{FALSE}
   Index \leftarrow 1
   REPEAT
       THEN
             IsFound ← TRUE
             OUTPUT "FOUND - at position " Index " in the array"
          ELSE
             Index ← _____
       ENDIF
   UNTIL (IsFound = TRUE) OR
   ΙF
      .....
       THEN
          OUTPUT "Customer name was NOT FOUND"
   ENDIF
                                                               [7]
(b) Comment on the efficiency of the serial search algorithm in part (a) for retrieving a data
   item from an array with 2000 items.
```

© UCLES 2012

For Examiner's

Use

| (c) | A b  | inary search may be an alternative algorithm to a serial search.                    |
|-----|------|-------------------------------------------------------------------------------------|
|     | (i)  | Describe how this algorithm works. (Do <b>not</b> attempt to write the pseudocode.) |
|     |      |                                                                                     |
|     |      |                                                                                     |
|     |      |                                                                                     |
|     |      |                                                                                     |
|     |      |                                                                                     |
|     |      |                                                                                     |
|     |      |                                                                                     |
|     |      | [4]                                                                                 |
|     | (ii) | A binary search is made to locate Cherry.                                           |
|     |      | 1 Apple<br>2 Banana                                                                 |
|     |      | 3 Cherry 4 Kiwi                                                                     |
|     |      | 5 Lemon                                                                             |
|     |      | 6 Mango<br>7 Plum                                                                   |
|     |      | List, in order, the comparisons which are made.                                     |
|     |      |                                                                                     |
|     |      |                                                                                     |
|     |      |                                                                                     |
|     |      | [3]                                                                                 |

| Expres          | ssions can be written in either infix or reverse Polish notation.                                                |
|-----------------|----------------------------------------------------------------------------------------------------|
| (a) E           | valuate this reverse Polish expression:                                                                          |
| 4               | 6 * 3 -                                                                                                    |
|                 | [1]                                                                                                    |
| ••••            |                                                                                                    |
| <b>(b)</b> W    | rite the following infix expressions in reverse Polish.                                                          |
| (i)             | (a-5) / (b+c)                                                                                                    |
|                 |                                                                                                    |
|                 | [1]                                                                                                    |
| an)             |                                                                                                    |
| (11)            | 2 * 3 + 6 / 2                                                                                                    |
|                 |                                                                                                    |
|                 | [2]                                                                                                    |
|                 |                                                                                                    |
| ( <b>c</b> ) De | escribe <b>one</b> benefit of storing an expression in reverse Polish.                                           |
|                 |                                                                                                    |
|                 | [1]                                                                                                    |
| / D. A          |                                                                                                    |
|                 | n expression in reverse Polish can be evaluated on a computer system using a stack.                              |
| (i)             | Describe the operation of a stack.                                                                               |
|                 |                                                                                                    |
|                 | [1]                                                                                                    |
| (ii)            | A stack is to be implemented as an array with an integer variable to point to the 'top of stack' index position. |
|                 | State whether this is a static data structure or a dynamic data structure and explain your choice.               |
|                 |                                                                                                    |
|                 |                                                                                                    |
|                 |                                                                                                    |
|                 | [2]                                                                                                    |

4

(iii) The reverse Polish expression 3 7 \* 6 + 9 / is to be evaluated using a stack. The first available location on the stack is 1.

For Examiner's Use

Show how the contents of the stack change as this expression is evaluated.

| 5 |  |  |  |  |  |  |  |
|---|--|--|--|--|--|--|--|
| 4 |  |  |  |  |  |  |  |
| 3 |  |  |  |  |  |  |  |
| 2 |  |  |  |  |  |  |  |
| 1 |  |  |  |  |  |  |  |

[4]

**5** The table shows the assembly language instructions for a processor which has one general purpose register – the Accumulator.

For Examiner's Use

| Instruction |                     |                                                            |
|-------------|---------------------|------------------------------------------------------------|
| Op Code     | Operand             | Explanation                                                |
| LDD         | <address></address> | Load using direct addressing                               |
| STO         | <address></address> | Store the contents of the Accumulator at the given address |
| LDI         | <address></address> | Load using indirect addressing                             |
| LDX         | <address></address> | Load using indexed addressing                              |
| INC         |                     | Add 1 to the contents of the Accumulator                   |
| END         |                     | End the program and return to the operating system         |

(a) Write on the diagram to explain the instruction shown. Show the contents of the Accumulator after the execution of the instruction.

LDD 105

| Accumulator |
|-------------|
|             |

|     | Main memory |
|-----|-------------|
| 100 | 0100 0000   |
| 101 | 0110 1000   |
| 102 | 1111 1110   |
| 103 | 1111 1010   |
| 104 | 0101 1101   |
| 105 | 0001 0001   |
| 106 | 1010 1000   |
| 107 | 1100 0001   |
| J   | J           |
|     |             |
| 200 | 1001 1111   |

[2]

**(b)** Write on the diagram to explain the instruction shown. Show the contents of the registers after the execution of the instruction.

LDX 101

Accumulator

Index Register 0000 0011

|     | Main m | nemory |
|-----|--------|--------|
| 100 | 0100   | 0000   |
| 101 | 0110   | 1000   |
| 102 | 1111   | 1110   |
| 103 | 1111   | 1010   |
| 104 | 0101   | 1101   |
| 105 | 0001   | 0001   |
| 106 | 1010   | 1000   |
| 107 | 1100   | 0001   |
| ک   | (      | J      |
| 200 | 1001   | 1111   |
|     |        |        |

[4]

(c) Trace this assembly language program using the trace table below.

For Examiner's Use

| 500 | LDD | 507 |  |
|-----|-----|-----|--|
| 501 | INC |     |  |
| 502 | STO | 509 |  |
| 503 | LDD | 508 |  |
| 504 | INC |     |  |
| 505 | STO | 510 |  |
| 506 | END |     |  |
| 507 | 22  |     |  |
| 508 | 170 |     |  |
| 509 | 0   |     |  |
| 510 | 0   |     |  |
|     |     |     |  |

| Accumulator |
|-------------|
|             |
|             |
|             |
|             |
|             |
|             |
|             |
|             |
|             |

| Memory Address |     |     |     |  |  |
|----------------|-----|-----|-----|--|--|
| 507            | 508 | 509 | 510 |  |  |
| 22             | 170 | 0   | 0   |  |  |
|                |     |     |     |  |  |
|                |     |     |     |  |  |
|                |     |     |     |  |  |
|                |     |     |     |  |  |
|                |     |     |     |  |  |
|                |     |     |     |  |  |

[5]

| (d) | Explain the instructions. | relationship | between | assembly | language | instructions | and | machine | code |
|-----|---------------------------|--------------|---------|----------|----------|--------------|-----|---------|------|
|     |                           |              |         |          |          |              |     |         |      |
|     |                           |              |         |          |          |              |     |         | [1]  |

| In a mu        | In a multiprogramming environment the operating system includes a scheduler. |  |  |  |  |  |  |
|----------------|------------------------------------------------------------------------------|--|--|--|--|--|--|
| (a) Ex         | plain the purpose of the scheduler.                                          |  |  |  |  |  |  |
|                |                                                                              |  |  |  |  |  |  |
|                |                                                                              |  |  |  |  |  |  |
|                |                                                                              |  |  |  |  |  |  |
|                | ro1                                                                          |  |  |  |  |  |  |
| ••••           | [2]                                                                          |  |  |  |  |  |  |
| <b>(b)</b> A p | process will at any time be in one of three states.                          |  |  |  |  |  |  |
| (i)            | Name and describe each possible state.                                       |  |  |  |  |  |  |
|                | 1                                                                            |  |  |  |  |  |  |
|                |                                                                              |  |  |  |  |  |  |
|                |                                                                              |  |  |  |  |  |  |
|                | 2                                                                            |  |  |  |  |  |  |
|                |                                                                              |  |  |  |  |  |  |
|                |                                                                              |  |  |  |  |  |  |
|                | 3                                                                            |  |  |  |  |  |  |
|                |                                                                              |  |  |  |  |  |  |
|                | [6]                                                                          |  |  |  |  |  |  |
| /::\           |                                                                              |  |  |  |  |  |  |
| (ii)           | How will the operating system keep details about the state of all processes? |  |  |  |  |  |  |
|                |                                                                              |  |  |  |  |  |  |
|                | [1]                                                                          |  |  |  |  |  |  |
|                |                                                                              |  |  |  |  |  |  |

6

| (c) | Any  | process can be described as either 'processor bound' or 'input/output bound'.                                                          |
|-----|------|----------------------------------------------------------------------------------------------------|
|     | (i)  | Explain what is meant by these terms and give a typical application of each.                                                           |
|     |      | Processor bound                                                                                                    |
|     |      |                                                                                                    |
|     |      | Application which is processor bound                                                                                                   |
|     |      |                                                                                                    |
|     |      | Input/Output bound                                                                                                    |
|     |      |                                                                                                    |
|     |      | Application which is I/O bound                                                                                                    |
|     |      | [4]                                                                                                    |
|     | (ii) | A particular scheduler allocates a priority to each process for the use of the processor.                                              |
|     |      | State which type of process – processor bound or I/O bound – would be given higher priority for the use of the processor. Explain why. |
|     |      |                                                                                                    |
|     |      |                                                                                                    |
|     |      | [2]                                                                                                    |

| (a) | Define what is meant by the term computer simulation.                                                                                       |
|-----|----------------------------------------------------------------------------------------------------|
|     |                                                                                                    |
|     |                                                                                                    |
|     | roz                                                                                                    |
|     | [2]                                                                                                    |
| (b) | Give <b>two</b> reasons why a computer system is particularly suited to carrying out a simulation.                                          |
|     | 1                                                                                                    |
|     |                                                                                                    |
|     | 2                                                                                                    |
|     | [2]                                                                                                    |
| (c) | A supermarket is about to open a new branch and is to use a computer simulation to estimate the number of checkouts which will be required. |
|     | Identify <b>three</b> variables which need to be controlled by the software simulation of the checkout operation.                           |
|     | 1                                                                                                    |
|     | 2                                                                                                    |
|     | 3 [3]                                                                                                    |
| (d) | The values input to the simulation will affect the outputs produced.                                                                        |
|     | Give <b>one</b> example for this checkout scenario of a change to an input which will directly affect the output.                           |
|     | Input change                                                                                                    |
|     | Effect on the output                                                                                                    |
|     | [2]                                                                                                    |

Permission to reproduce items where third-party owned material protected by copyright is included has been sought and cleared where possible. Every reasonable effort has been made by the publisher (UCLES) to trace copyright holders, but if any items requiring clearance have unwittingly been included, the publisher will be pleased to make amends at the earliest possible opportunity.

University of Cambridge International Examinations is part of the Cambridge Assessment Group. Cambridge Assessment is the brand name of University of Cambridge Local Examinations Syndicate (UCLES), which is itself a department of the University of Cambridge.

7